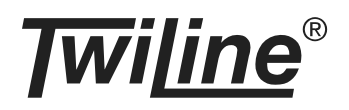

# **Gateway Modbus TCP xBG-LAN1-V**

**www.twiline.ch**

# **BESCHREIBUNG**

Das Gateway xBG-LAN1-V dient zur Einbindung von einem oder mehreren xBus-Segmenten in ein LAN-Netzwerk. Der Datenaustausch über das LAN erfolgt entweder mittels "Modbus over TCP" (Defaulteinstellung) oder "JSON over TCP".

Als Modbus-TCP Client (Modbus Master) schreibt das xBG-LAN1-V empfangene Sensordaten in die angeschlossene SPS und liest zyklisch Daten für die Aktoren und LED-Rückmeldungen von der SPS und sendet diese an die xBus-Segmente. Die Zuordnung der Modbus-Register auf die xBus-Daten ist sehr flexibel über Tabellen konfigurierbar. Mit der Protokollvariante "JSON over TCP" stellt das xBG-LAN1-V eine ereignisorientierte Kommunikation über eine TCP-Socket-Verbindung bereit. Die Telegramme werden direkt umgesetzt und es erfolgt keine Zwischenspeicherung auf dem Gateway.

Für den Betrieb eines xBus-Segment wird zwingend noch mindestens ein xBus-Gateway xBG-B1-V benötigt. Es lassen sich bis zu 10 xBus-Gateways xBG-B1-V an das Gateway xBG-LAN1-V anschliessen.

Die Konfiguration des Gateways xBG-LAN1-V erfolgt über den integrierten Webserver mittels Browserzugriff. Die komplette Gerätekonfiguration kann über eine Export/Import-Funktion von einem Gerät auf ein anderes kopiert werden. Zudem lässt diese Konfiguration zur Anlagendokumentation ausdrucken.

Die Spannungsversorgung erfolgt über 24 VDC (SV-25). Die Betriebs-LED's für alle Teilbereiche des Gerätes erlauben eine sehr rasche und effiziente Diagnose.

## **ANSICHT / ANSCHLÜSSE**

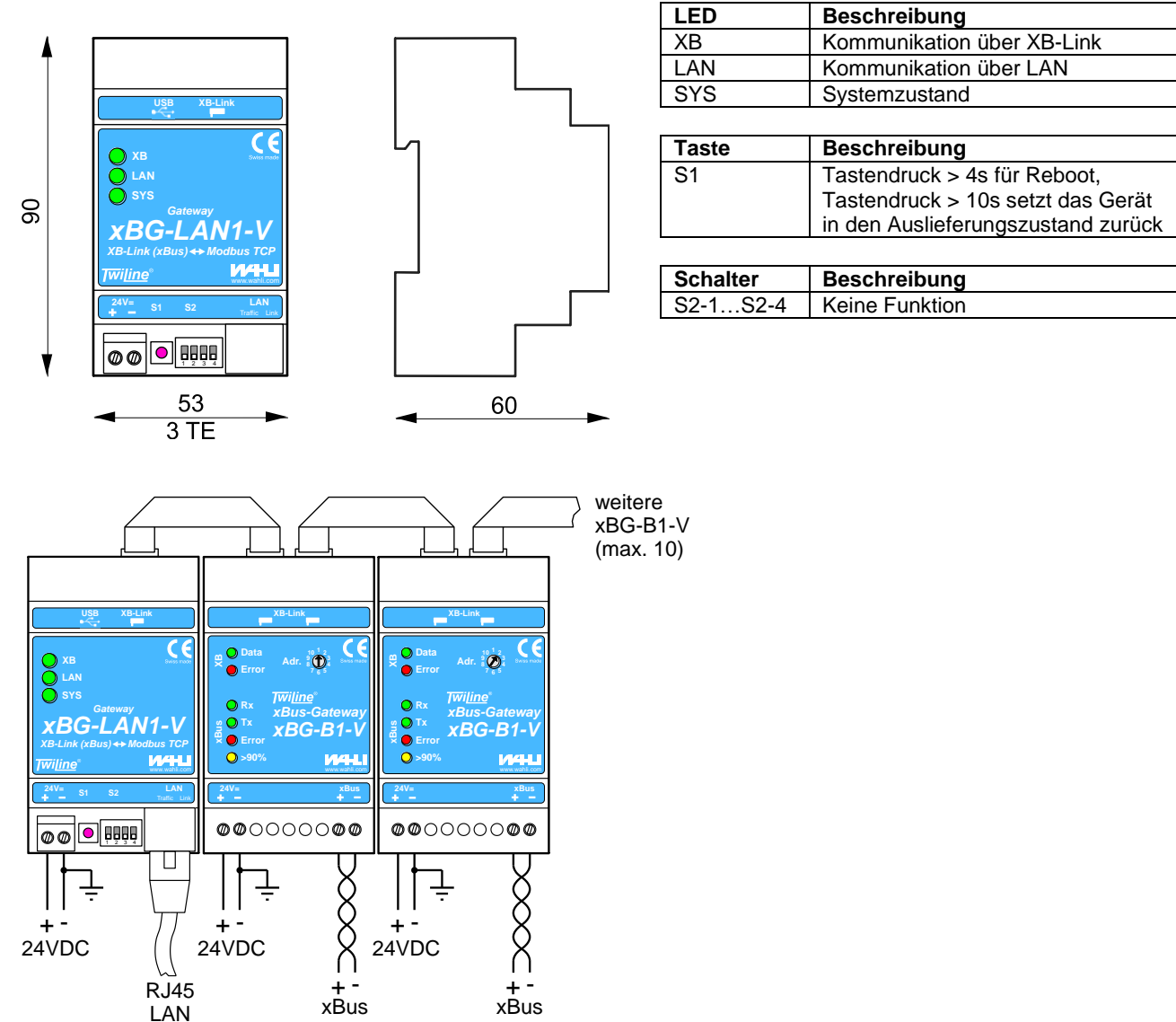

W. Wahli AG, Freiburgstrasse 341, Postfach 784, CH-3018 Bern Tel. 031 996 13 33, Fax 031 996 13 34, e-mail: info@wahli.com

 $\sim$ 

#### **MONTAGEANLEITUNG**

Aufschnappen auf DIN - Schiene, elektrischer Anschluss auf die Schraubklemmen (Musterschema unter www.twiline.ch), Verbindung mit Flachkabelverbinder (XB-Link), Abdeckung mit Normausschnitt montieren.

**Wichtig:** Der Flachkabelverbinder für den XB-Link ist nicht verlängerbar, deshalb ist darauf zu achten, dass die xBus-Gateways direkt rechts neben des Gateways xBG-LAN1-V montiert wird.

#### **INBETRIEBNAHME**

Mit dem Drehcodierschalter "Adr." jedem xBus-Gateway xBG-B1-V auf dem XB-Link eine eigene Adresse (1 bis 10) vergeben. Die Spannungsversorgung von Gateway xBG-LAN1-V und xBus-Gateways einschalten. Die Geräte starten automatisch auf und sind nach maximal 20s betriebsbereit.

Die Konfiguration erfolgt vollständig mittels Browser. Im Auslieferungszustand besitzt das Gateway folgende IP-Einstellungen: **IP-Adresse = 192.168.1.200 / Subnet = 255.255.255.0 / Gateway = 192.168.1.1**

Der Zugriff auf die Konfigurationsseite erfolgt mittels Eingabe der IP-Adresse im Adressfeld des Browsers, **Benutzername = admin, Passwort = 1234**.

**Acceleration of Continuous and Constitution** 

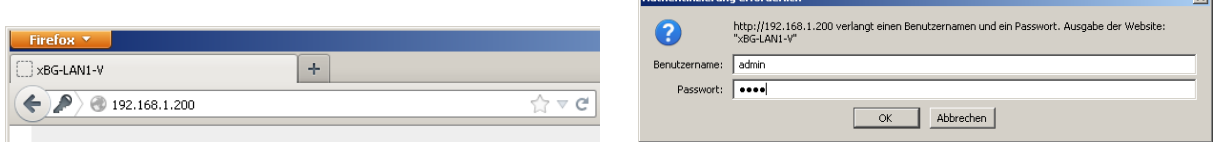

## **FEHLERSUCHE**

- Spannungsversorgung: 24VDC - Versorgung von SV-25 angeschlossen?
- System:

Leuchtet die LED "SYS" Grün? Gateway in Betrieb.

- XB-Link (Flachkabelverbindung zu xBus-Gateways):
	- XB-Link mittels Flachkabelverbindung korrekt mit xBus-Gateway verbunden? Leuchtet / Blinkt die LED "XB" Grün? Kommunikation über XB-Link Leuchtet / Blinkt die LED "XB" Rot? Kommunikationsfehler auf XB-Link
- LAN:

Leuchtet die grüne LED "Link" (rechts) auf der RJ45-Buchse? Netzwerk verbunden.

Blinkt die gelbe LED "Traffic" (links) auf der RJ45-Buchse? Kommunikation auf dem LAN.

Modbus TCP:

Blinkt die LED "LAN" Grün? Kommunikation mit Modbus TCP Server (Modbus Slave) Blinkt die LED "LAN" Rot? Kommunikationsfehler mit Modbus TCP Server Ist die LED "LAN" jeweils für 1-2 Sekunden dunkel, deutet das auf einen neuen Verbindungsversuch zum Modbus Server hin.

### **TECHNISCHE DATEN**

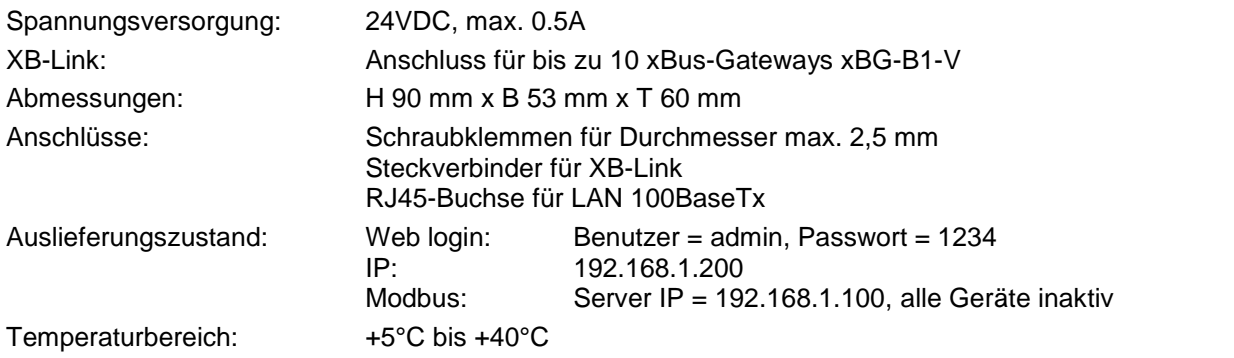

#### **BESTELLBEZEICHNUNG**

Gateway XB-Link zu Modbus TCP **xBG-LAN1-V** xBG-LAN1-V

# **ZUBEHÖR**

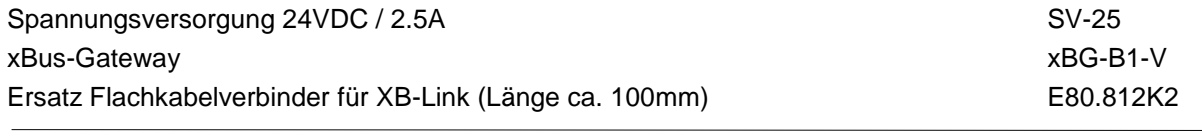

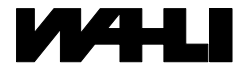

W. Wahli AG, Freiburgstrasse 341, Postfach 784, CH-3018 Bern Tel. 031 996 13 33, Fax 031 996 13 34, e-mail: info@wahli.com

**www.twiline.ch**